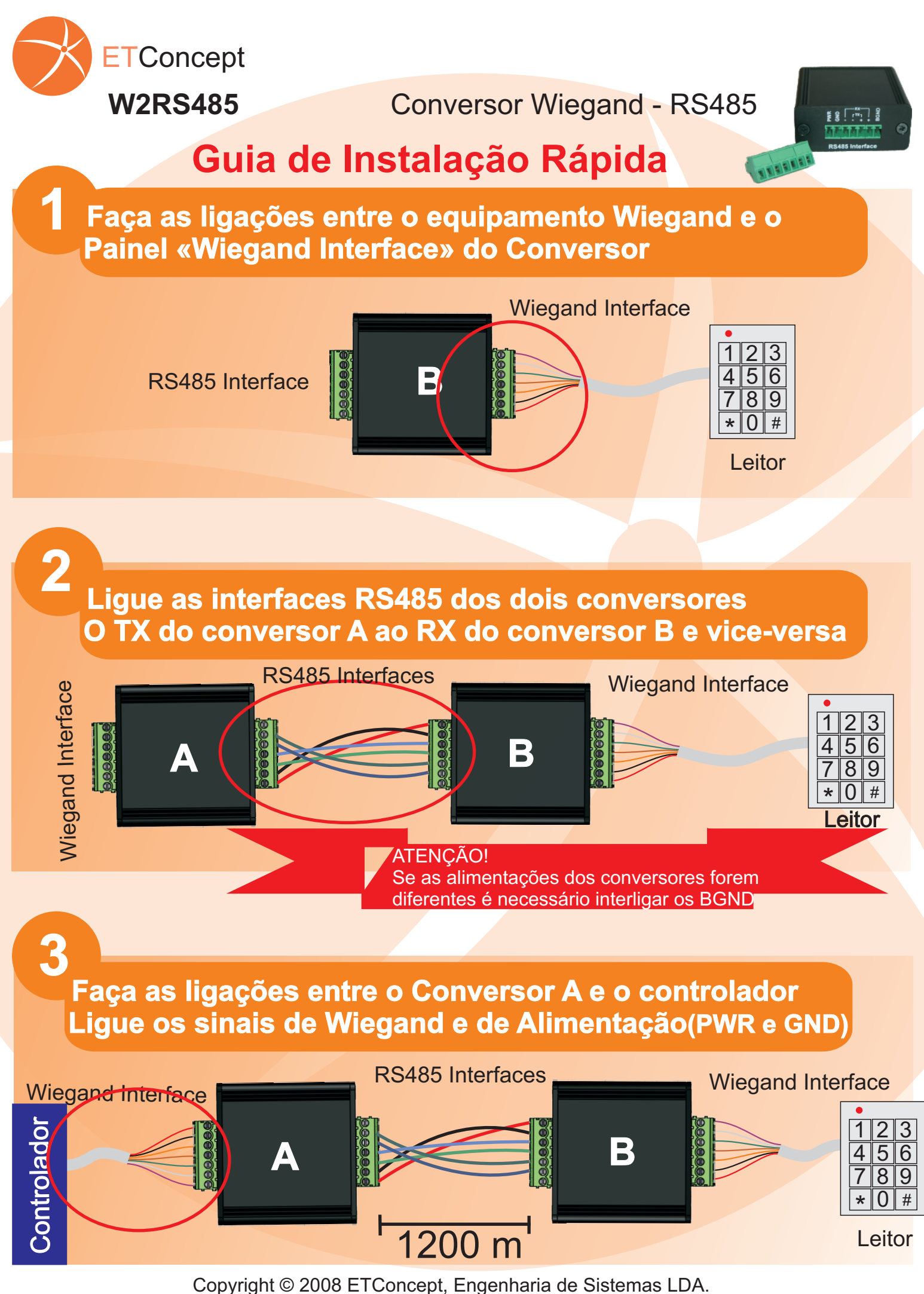

Todos os direitos reservados incluindo o direito à qualquer tipo de reprodução em todo ou em parte.